Министерство транспорта и коммуникаций Республики Беларусь

Учреждение образования ''БЕЛОРУССКИЙ ГОСУДАРСТВЕННЫЙ УНИВЕРСИТЕТ ТРАНСПОРТА''

Кафедра «Электротехника»

# РАСЧЕТНО-ГРАФИЧЕСКАЯ РАБОТА № 1

«Электроснабжение строительного производства»

по дисциплине

«Электротехника и электроснабжение»

Вариант \_\_ - \_\_

Выполнил Проверил студент группы ПС-\_\_ доцент Фамилия И. О. Курилин С. Л.

Гомель, 2023

#### **Задание на выполнение работы**

На строительной площадке производственного здания, стройгенплан которого приведен на рисунке 1 установлены: Башенный кран КБ 302А – 1, Сварочный трансформатор СТШ-250 – 2, 3,Сварочный трансформатор ТДП1 – 4, Вакуумный насос установки водопонижения ВВН-2 – 5,6,7,8,9,10, Светильник ККУ03-20000-001х1 –11, Подъемник П-30 – 12.

Технические данные электрооборудования приведены в таблице 1. Необходимо определить:

1) расчетную электрическую мощность, потребляемую строительной площадкой;

2) мощность, тип и месторасположение трансформаторной подстанции;

3) рассчитать токи, потребляемые каждым электроприемником, выбрать плавкие предохранители для защиты всех потребителей, марки силовых распределительных шкафов (щитов);

4) нанести на стройгенплане схему электрических сетей;

5) выбрать сечение всех проводов (жил кабелей), питающих потребителей строительной площадки и проверить сечение на допустимое отклонение напряжения (для всех потребителей строительной площадки).

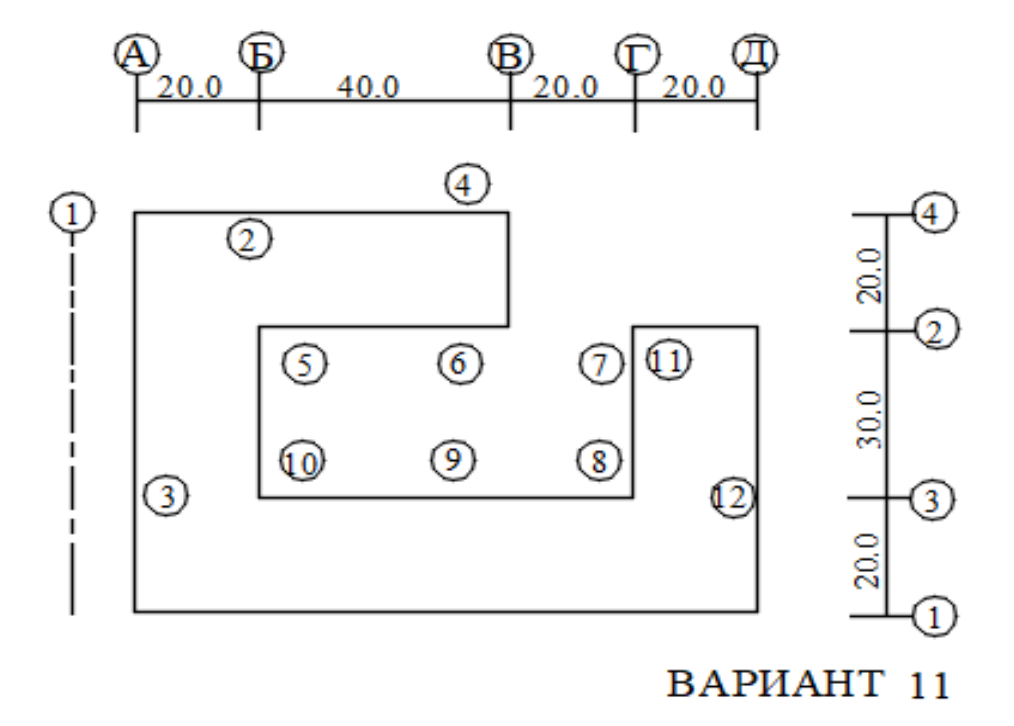

*Рисунок 1– План размещения объектов на стройплощадке*

# **Содержание**

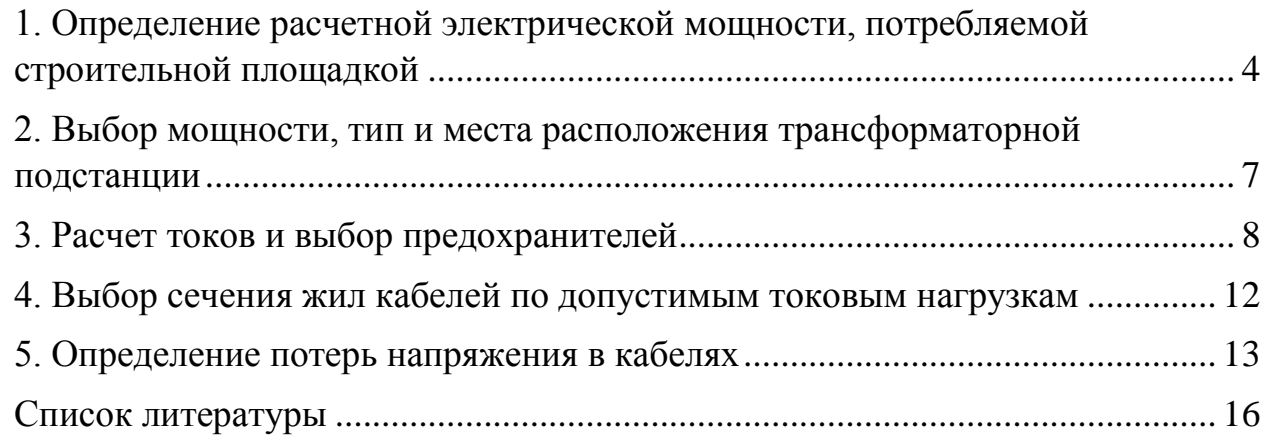

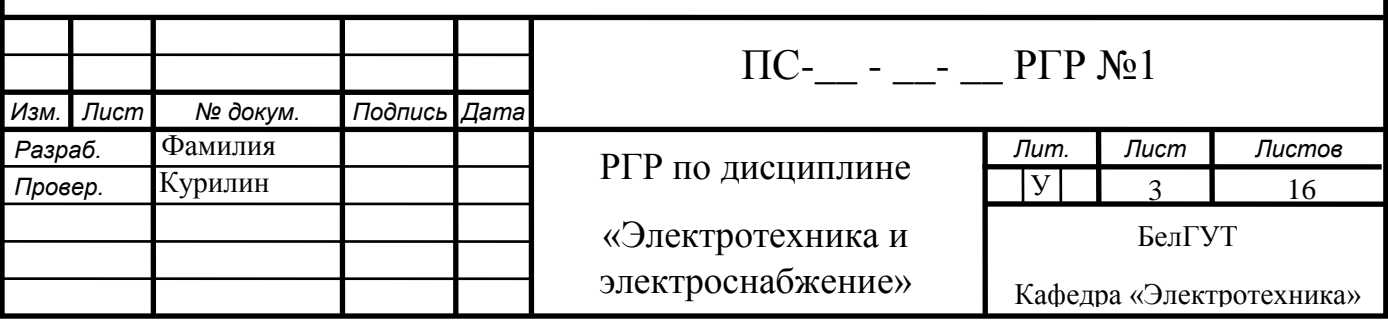

## <span id="page-3-0"></span>**1. Определение расчетной электрической мощности, потребляемой строительной площадкой**

Для определения расчетной мощности, потребляемой каждым электроприемником стройплощадки, разобьем все механизмы на характерные с точки зрения электрооборудования группы.

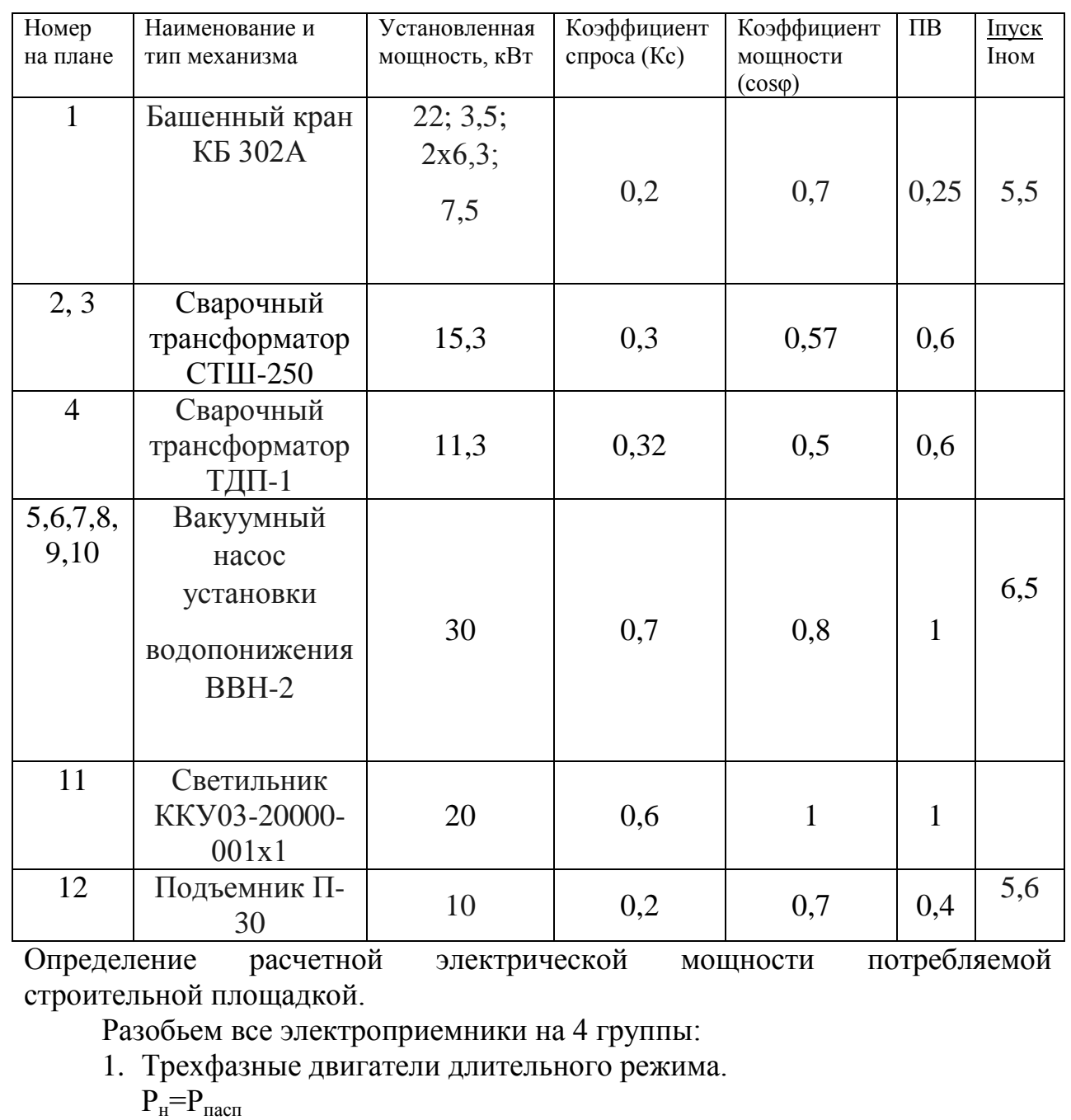

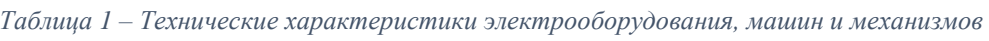

 $\Pi C$  –  $\underline{\ }$  **-**  $\underline{\ }$  **-**  $\underline{\ }$  **PFP N**<sup>2</sup>1

 $P_{\text{m10}} = 30$ 

 $P_{H5} = P_5$ <br>  $P_{H6} = P_6$ <br>  $P_{H6} = 30$ <br>  $R_{H7} = 30$ <br>  $R_{H8} = 30$ <br>  $R_{H8} = 30$  $P_{H6} = P_6$ <br>  $P_{H7} = P_7$ <br>  $P_{H7} = 30$ <br>  $R_{H7} = 30$ <br>  $R_{B} = 30$ <br>  $R_{B} = 30$ <br>  $R_{B} = 30$  $P_{H7} = P_7$ <br>  $P_{H8} = P_8$ <br>  $P_{H8} = 30$ <br>  $R_{H8} = 30$ <br>  $R_{B} = 30$ <br>  $R_{B} = 30$  $P_{H8} = P_8$ <br>  $P_{H9} = P_9$   $P_{H9} = 30$   $RBT$ <br>  $P_{H9} = 30$   $RBT$  $P_{H9} = P_9$   $P_{H9} = 30$   $RBT$ <br>  $P_{H10} = P_{10}$   $P_{H10} = 30$   $RBT$ 

*Лист*

 $P_{H12} = P_{12}$   $P_{H12} = 10$   $RBT$ 

2. Электродвигатели повторно-кратковременного режим  $\begin{aligned} \mathbf{P}_{\scriptscriptstyle \text{H}} &= \mathbf{P}_{\scriptscriptstyle \text{HACH}} * \sqrt{\Pi \mathbf{B}} \\ \mathbf{P}_{\scriptscriptstyle \text{H1}} &= \mathbf{P}_{\scriptscriptstyle \text{I}} * \sqrt{\Pi \mathbf{B} \mathbf{1}} \end{aligned}$  $P_{\text{H1}} = 22.8$  KBT

3. Однофазные электроприемники повторно-кратковременного режима.

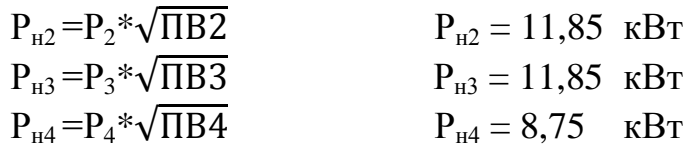

4. Осветительные установки.

 $P_{H.0CB} = P_{OCB}$ <br> $P_{H11} = P_{11}$ 

 $P_{H11} = 20$   $KBT$ 

Определим расчетную активную и реактивную мощности каждого потребителя

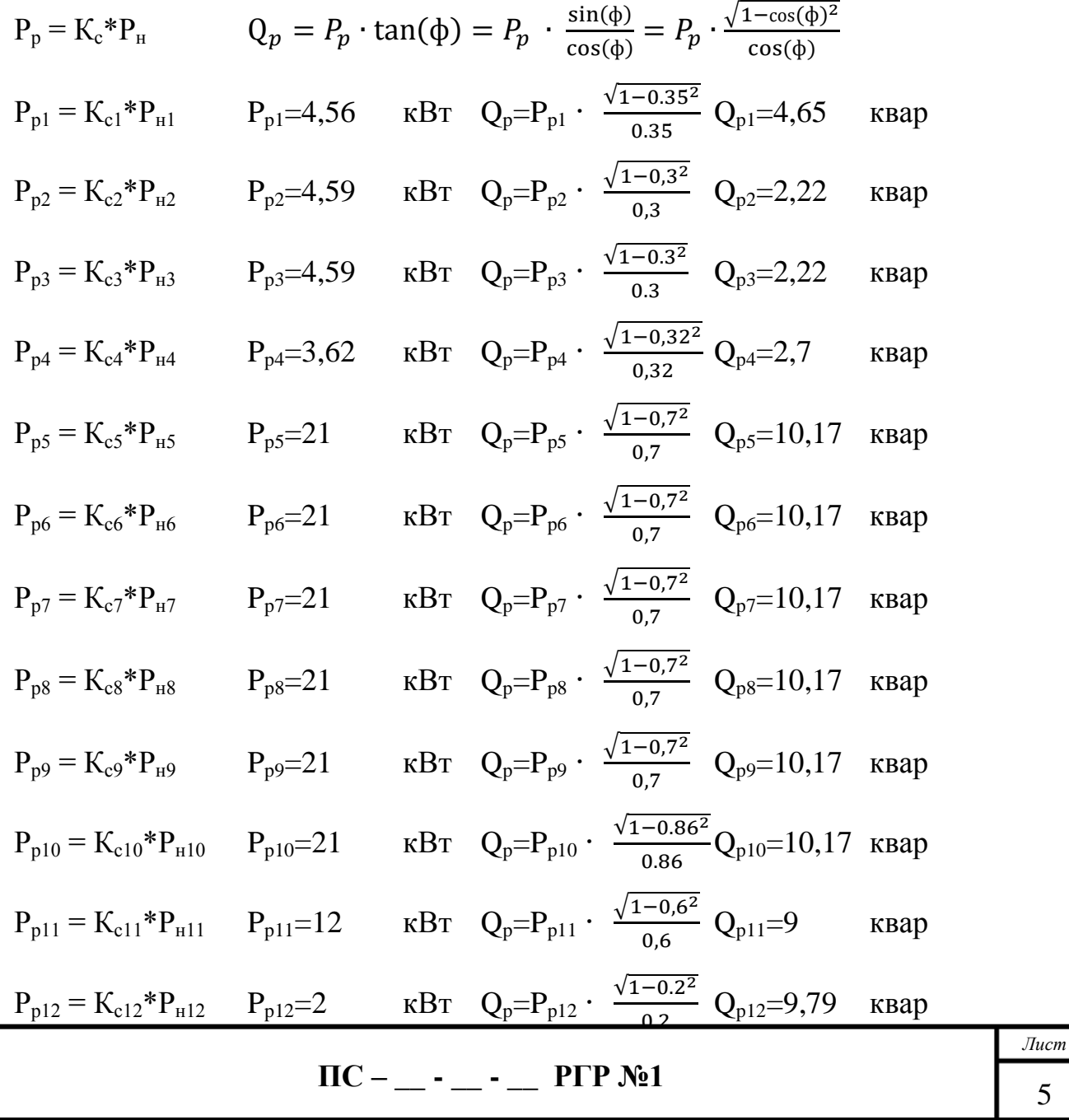

Расчетная суммарная активная мощность строительной площадки, где Км-коэффициент участия в получасовом максимуме нагрузки, для строительной площадки  $(K<sub>M</sub>=0.75...0.8)$ .

$$
P_{p} = K_{m} \sum_{i=1}^{12} P_{Pi} \qquad K_{m} = 0.75
$$
  
\n
$$
P_{p} := P_{p1} + P_{p2} + P_{p3} + P_{p4} + P_{p5} + P_{p6} + P_{p7} + P_{p8} + P_{p9} + P_{p10} + P_{p11} + P_{p12}
$$
  
\n
$$
P_{p} = 118,02 \text{ kBr}
$$

Расчетная суммарная реактивная мощность строительной площадки, где К<sub>м</sub>-коэффициент участия в получасовом максимуме нагрузки, для строительной площадки  $(K<sub>M</sub>=0.75...0.8)$ .

 $_{\rm Qp}$ =К $_{\rm m}$   $\sum_{i=1}^{12} Q_{Pi}$  $K_m=0,75$ 

$$
Q_{p} := Q_{p1} + Q_{p2} + Q_{p3} + Q_{p4} + Q_{p5} + Q_{p6} + Q_{p7} + Q_{p8} + Q_{p9} + Q_{p10} + Q_{p11} + Q_{p12}
$$
  
\n
$$
Q_{p} = 68,7
$$
 kвар  
\n
$$
T_{a6muq2} - P_{acyemblue\;Mouuqccmu\;Mexghuq3006}
$$

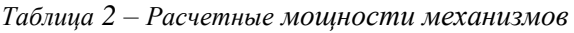

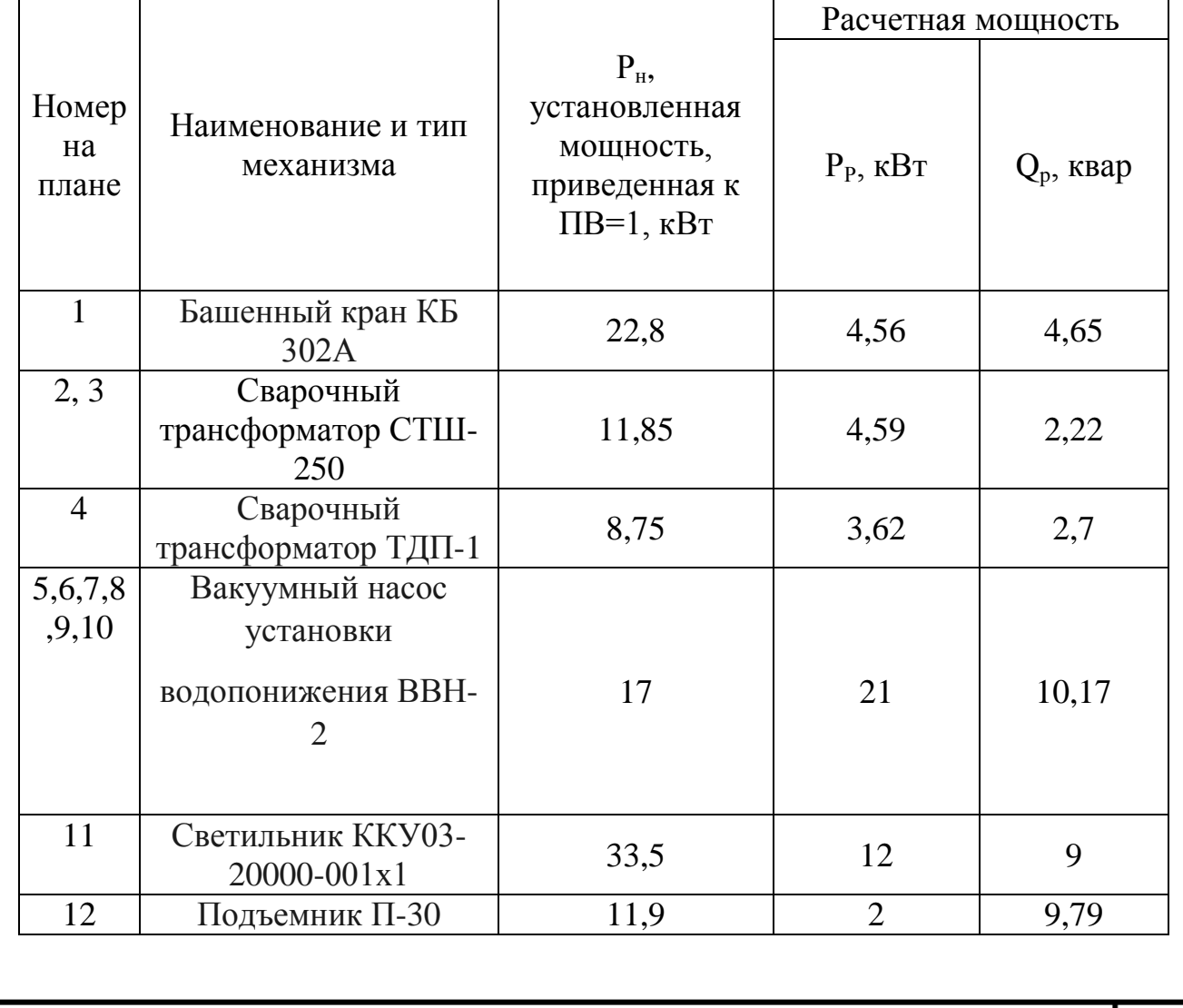

**ПС – \_\_ - \_\_ - \_\_ РГР №1**

## <span id="page-6-0"></span>2. Выбор мощности, тип и места расположения трансформаторной подстанции

Для опенки величины реактивной мошности применяют средневзвешенный коэффициент реактивной мощности. Средневзвешенный тангенс угла сдвига фаз определяется по формуле:

$$
tg(\phi c) = \frac{op}{p_p} = 0.58
$$

У нас  $t g \varphi_c = 0.58$  и Pp=118,02 кВт

Следовательно, необходимо установить компенсирующее устройство АКУ 0,4-60-10У3 мощностью Q<sub>HOM</sub> 60 квар.

Полная мощность строительной площадки:

$$
S = \sqrt{(1.05P_P)^2 + (Q_P - Q_K)^2}
$$
. S = 124.2 KBA.

где 1,05-коэффициент, учитывающий запас активной мощности (5%) необходимый для покрытия потерь в электрической сети строительной площадки.

Такую мощность может обеспечить комплектная трансформаторная подстанция универсальная КТП-160-10-81У1 с ST=160 кВт

Коэффициент загрузки установленного трансформатора находится по формуле:

$$
\beta = \frac{s}{s_T} \qquad \beta = 0,776
$$

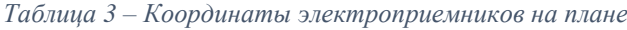

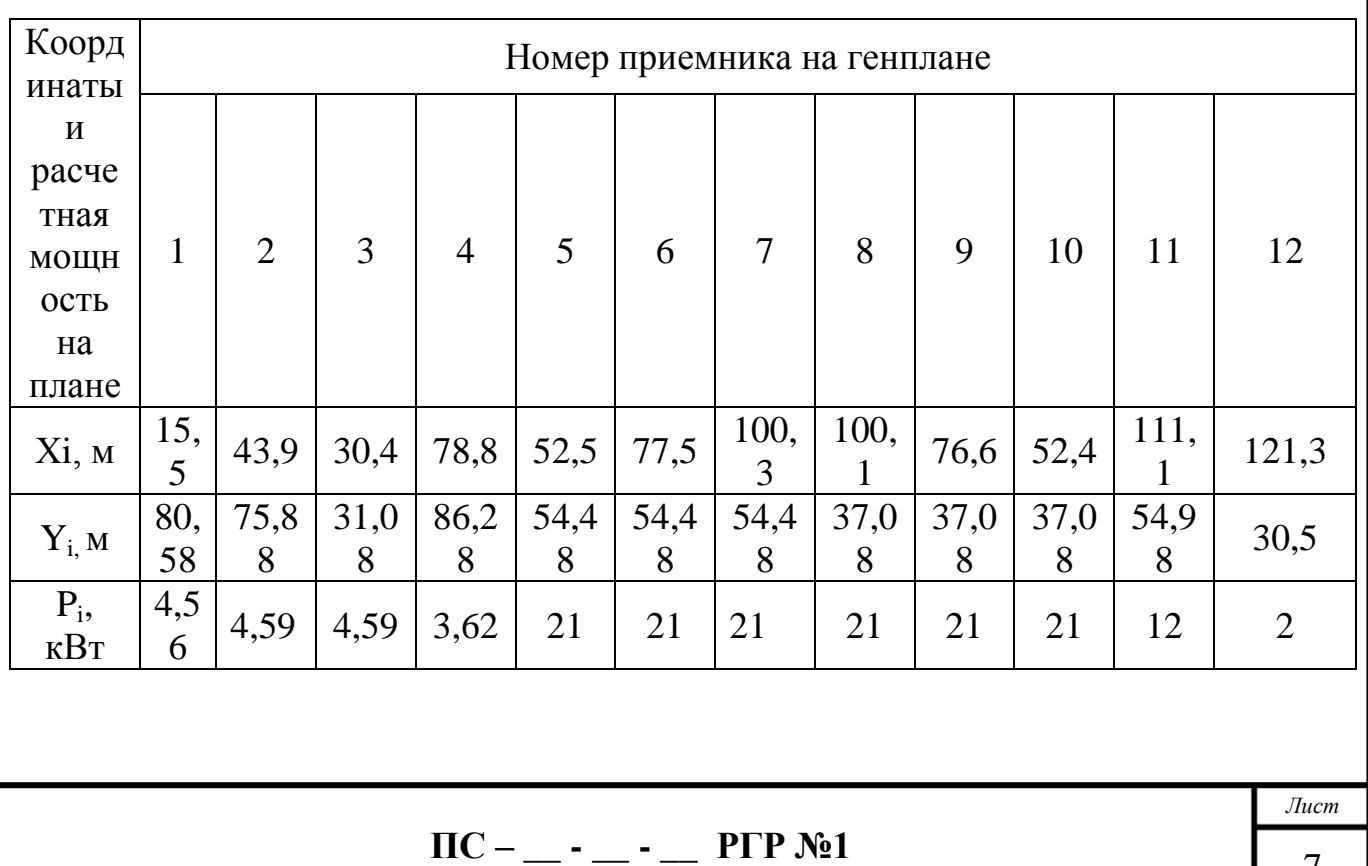

Минимальные потери напряжения и мощности в электрической сети строительной площадки будут в случае расположения ТП в центре электрических нагрузок.

Теоретические координаты центра электрических нагрузок определяются из выражений:

$$
X = \frac{\sum_{i=1}^{12} P_{Pi} X_i}{\sum_{i=1}^{12} P_{Pi}} \qquad Y = \frac{\sum_{i=1}^{12} P_{Pi} Y_i}{\sum_{i=1}^{12} P_{Pi}}
$$

Если теоретический центр электрических нагрузок попадает в зону действия башенного крана, на здание или сооружение, то местоположение трансформаторной подстанции необходимо переместить из запретной зоны таким образом, чтобы ТП была максимально приближена к теоретическому центру нагрузок.

$$
X=75,76
$$
 M  $Y=48,68$  M

При этом учитывается, что восемь потребителей не могут быть запитаны

непосредственно от ТП, имеющей только четыре отходящих кабеля. Поэтому кроме ТП, на стройплощадке необходимо установить еще не менее двух РШ. Марки шкафов выберем после определения расчетных токов электроприемников и номинальных токов плавких вставок предохранителей.

#### **3. Расчет токов и выбор предохранителей**

Разбиваем всех потребителей на две группы:

<span id="page-7-0"></span>1. Трехфазные приемники, включаемые на линейное напряжение. Для трехфазных потребителей расчетные ток определяется из следующего выражения:

$$
I_p = \frac{P_n}{\sqrt{3}U_n \cos(q)}
$$

 $3U_{\mu}$  cos( $\varphi$ )<sub>, ГДе</sub> I<sub>p</sub> - расчетный ток электроприемника, A;  $P_{H}$ ,  $U_{H}$ ,  $cos\phi$  – номинальные мощности,  $B$ т, напряжения,  $B$ , и

коэффициента мощности электроприемника (приводятся в технических характеристиках электрооборудования).

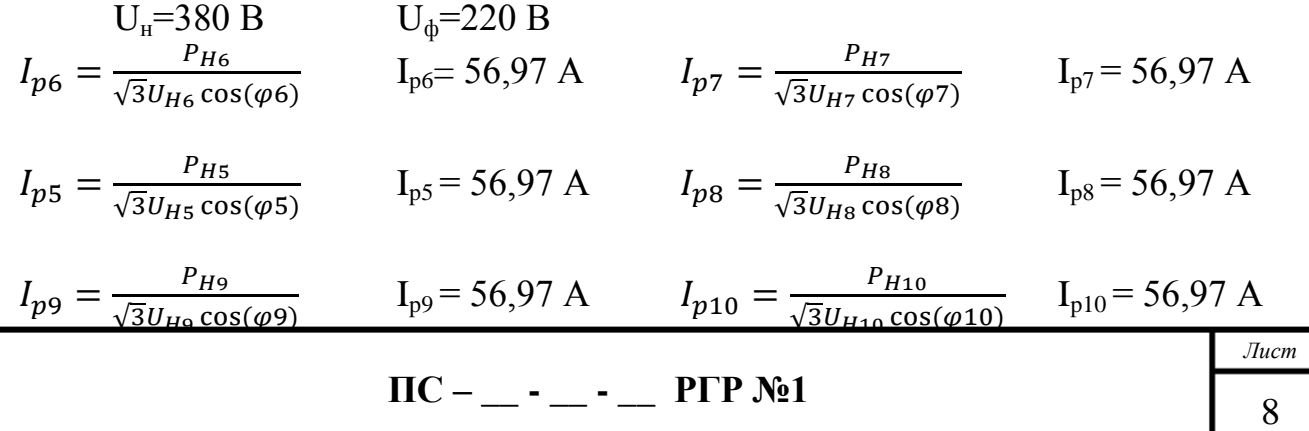

$$
I_{p12} = \frac{P_{H12}}{\sqrt{3}U_{H12}\cos(\varphi 12)} \qquad I_{p12} = 21.7 \text{ A}
$$

Провода и кабели, выбранные по расчетному току, могут испытывать превышающие допустимые из-за нагрузки, значительно перегрузок электроприемников, возникновение однофазных и многофазных коротких замыканий. Для защиты электрических сетей в аварийных режимах применяют плавкие предохранители. При защите электродвигателей с небольшой частотой пуска и малой длительностью разгона (насосы,

вентиляторы, компрессоры, станки) ток плавкой вставки предохранителя находится по формуле:

 $I_{\text{sem}} \geq \frac{I_n}{2.5}$ где  $I_n$  – пусковой ток, А Пусковой ток двигателя определяется по формуле:

 $I_n = I_p \cdot K_1$ где  $I_n = I_n$  – номинальный, паспортный ток двигателя, А К1-кратность пускового тока двигателя, приводится в технических характеристиках оборудования

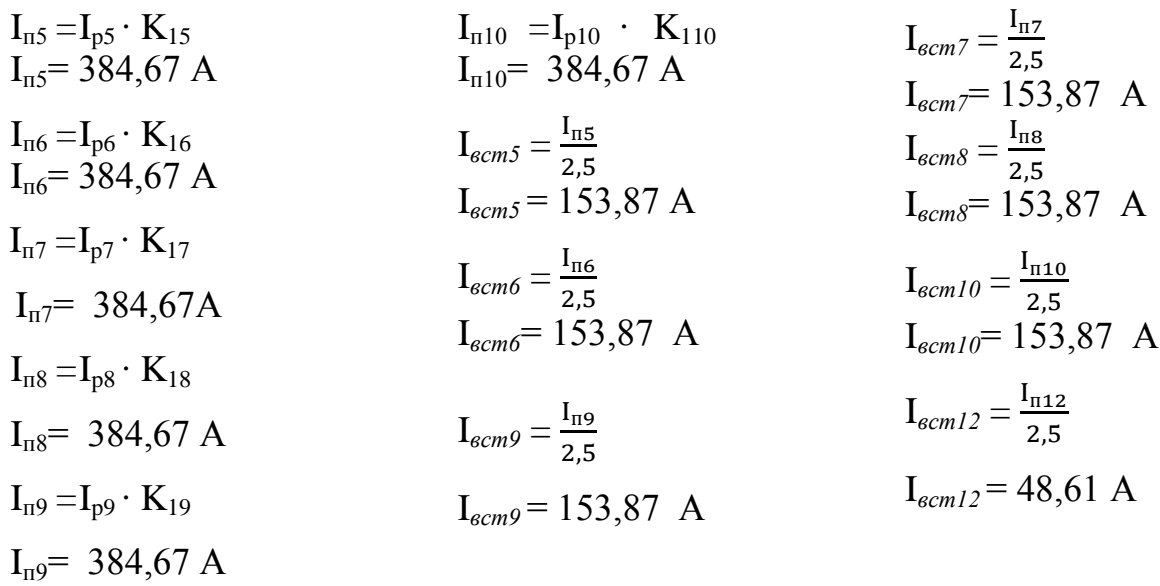

 $I_{\text{n12}} = I_{\text{n12}} \cdot K_{112}$  $I_{\text{m12}}$  = 121,52 A

### Расчет тока башенного крана

Башенный кран является многодвигательным агрегатом: подъем груза - двигатель мощностью 22 кВт; поворот стрелы - двигатель мощностью 5 кВт; подъем стрелы - двигатель мощностью 7,5 кВт; два двигателя перемещения крана мощностью по 6,3 кВт. Машинист башенного крана одновременно может выполнять не более двух операций (по правилам

 $\Pi C$  – – – – – – – PFP No1

Лист

госгортехнадзора), следовательно, будем считать, что одновременно могут работать наиболее мощных электродвигателя - подъем груза и подъем стрелы. Тогда расчетные токи двигателей подъема груза I<sub>рк1</sub> и подъема стрелы I<sub>nk3</sub> определяются по формуле для трехфазных приемников, включаемых на линейное напряжение. Они будут равны:

 $I_{pkl} = \frac{P_{hkl}}{\sqrt{3}U_{\mu} \cos(\omega t)}$   $I_{pkl} = 47,75$  A  $I_{pK3} = \frac{P_{HK3}}{\sqrt{3}U_H \cos(\omega_3)}$   $I_{pK3} = 16,28$  A  $I_{p0} = I_{pkl} + I_{pkl}$   $I_{p0} = 64.03$  A

Пусковой ток главного двигателя (подъемной стрелы) будет равен:

 $\mathbf{I}_{\text{nl}} = \mathbf{I}_{\text{DK}1} \cdot \mathbf{K}_{11}$  $I_{\text{H}}$  = 352,16 A

Тогда ток плавкой вставки для защиты электрооборудования крана найдем по формуле:

$$
I_{\text{nr}} + \sum I_{p\kappa i}
$$

 $I_{\text{BCT}} \ge \frac{1}{2.5}$  где  $I_{\text{III}}$  – пусковой ток самого мощного (главного) двигателя в механизме, А Іркі - расчетные токи остальных двигателей, работающих в номинальном режиме. А

 $I_{\text{BCT}} = \frac{I_{\text{II}} + I_{\text{DK1}} + I_{\text{DK3}}}{2.5}$   $I_{\text{BCT}} = 166,48$  $\mathbf{A}$ 

2. Электроприемники, включаемые на фазное напряжение (сварочный трансформатор и прожекторные установки). Для однофазных потребителей расчетный ток определяется из следующего выражения:

 $I_p = \frac{P_H}{U_b \cos(\varphi)}$  где Ip – расчетный ток электроприемника, А Рн – номинальные значения мощности, Bт cos(ф) - коэффициент мощности электроприемника Uф – фазное напряжение, В, соответствующее линейному (номинальному) напряжению (приводятся в технических характеристиках электрооборудования).

$$
I_{p2} = \frac{P_{H2}}{U_{\phi} \cos(\varphi 2)} \qquad I_{p2} = 94,49 \quad A \qquad I_{p4} = \frac{P_{H4}}{U_{\phi} \cos(\varphi 4)} \qquad I_{p4} = 79,54 \quad A
$$

$$
I_{p3} = \frac{P_{H3}}{U_{\phi} \cos(\varphi 3)} \qquad I_{p3} = 94,49 \quad A \qquad I_{p11} = \frac{P_{H11}}{U_{\phi} \cos(\varphi 11)} \qquad I_{p11} = 91,83 \quad A
$$

Номинальный ток плавкой вставки для защиты линий, питающих потребителей без пусковых токов выбираются из условия:

 $I_{\rm{sc}} \geq 1.2 \cdot I_{\rm{n}}$  $I_{\text{BCT2}} = 1,2 \cdot I_{p2}$ <br>  $I_{\text{BCT3}} = 1,2 \cdot I_{p3}$ <br>  $I_{\text{BCT3}} = 113,38$  A<br>  $I_{\text{BCT1}} = 1,2 \cdot I_{p1}$ <br>  $I_{\text{BCT4}} = 95,45$  A<br>  $I_{\text{BCT1}} = 1,2 \cdot I_{p1}$ <br>  $I_{\text{BCT1}} = 155,84$  A

Таблица 4 – Аппараты защиты линий сети стройплощадки

 $\Pi C$  – – – – – PFP No1

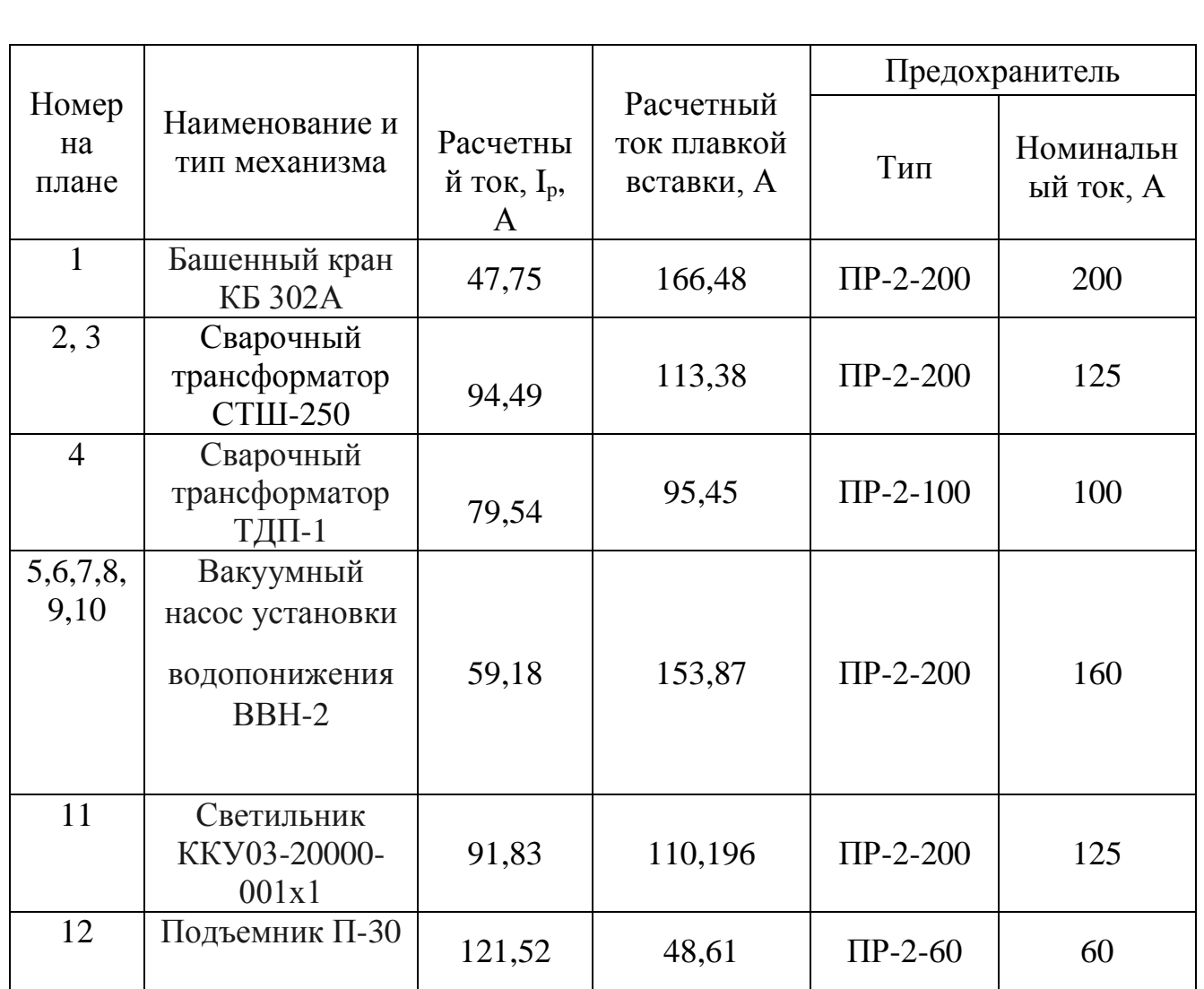

По характеру распределения потребителей на стройплощадке разбиваем их на три группы:

1. 1,2,3,4 – для них выбираем РШ типа СПУ-68-4 с набором выводов: 4х250. 2. 6,7,8,9,11,12 – для них выбираем РШ типа СПУ-68-10 с набором выводов: 6х250.

3. 5 и 10 питаем от трансформаторной подстанции.

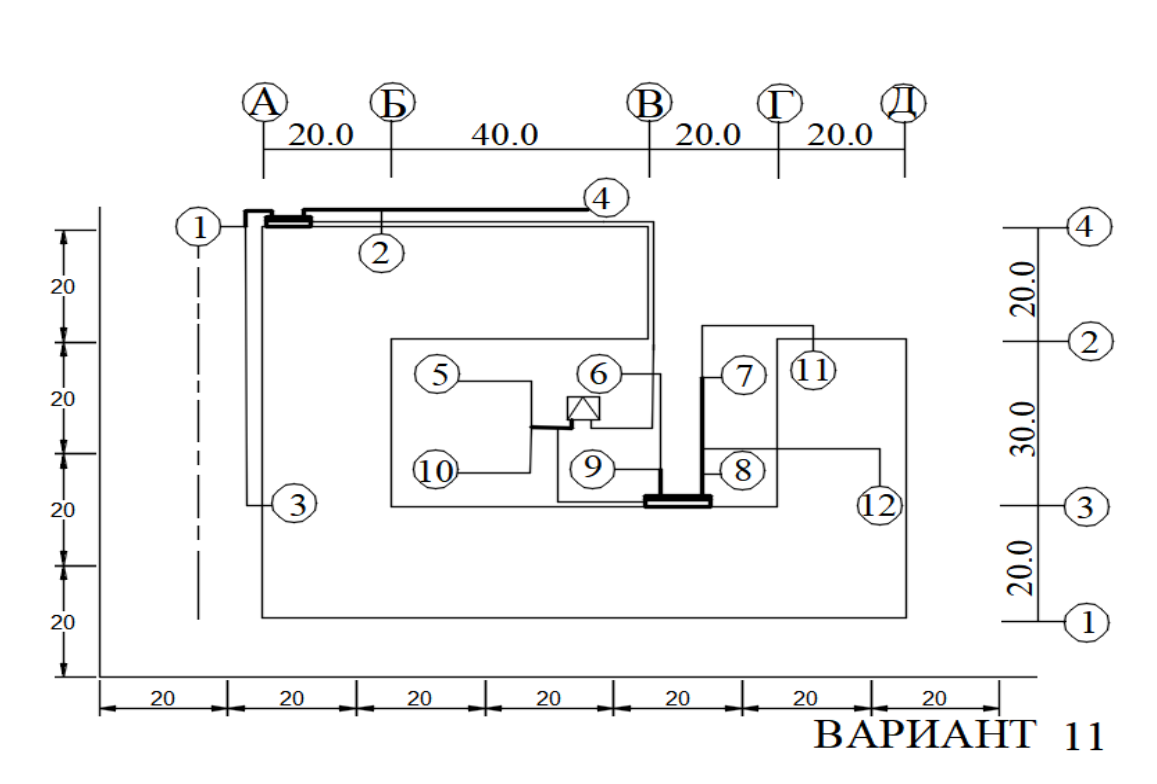

*Рисунок 2 - Схема внутренних электрических сетей*

## <span id="page-11-0"></span>**4. Выбор сечения жил кабелей по допустимым токовым нагрузкам**

|                                                                  | Номер<br>на<br>плане | Наименование и<br>тип механизма                            | Расчетный<br>ток, $I_p$ , $A$ | Сечение<br>ЖИЛЫ,<br>MM | Допускаемы<br>й ток, А | Сопротив<br>ление г <sub>0</sub> ,<br>OM/kM |                     |
|------------------------------------------------------------------|----------------------|------------------------------------------------------------|-------------------------------|------------------------|------------------------|---------------------------------------------|---------------------|
|                                                                  | $\mathbf{1}$         | Башенный кран<br><b>KG 302A</b>                            | 47,75                         | 16                     | 80                     | 1,1                                         |                     |
|                                                                  | 2, 3                 | Сварочный<br>трансформатор<br><b>СТШ-250</b>               | 94,49                         | 35                     | 105                    | 0,92                                        |                     |
|                                                                  | $\overline{4}$       | Сварочный<br>трансформатор<br>ТДП-1                        | 79,54                         | 10                     | 70                     | 1,72                                        |                     |
|                                                                  | 5,6,7,8<br>,9,10     | Вакуумный насос<br>установкиводопо<br>нижения <b>BBH-2</b> | 56,98                         | 16                     | 60                     | 1,98                                        |                     |
|                                                                  | 11                   | Светильник<br>KKY03-20000-<br>001x1                        | 129,87                        | 25                     | 140                    | 0,49                                        |                     |
| $\text{IC}$ – $\_\text{--}$ – $\_\text{-}$<br>$P \Gamma P N_2 1$ |                      |                                                            |                               |                        |                        |                                             | Лист<br>$1^{\circ}$ |

*Таблица 5 - Сечение жил кабелей распределительной сети стройплощадки*

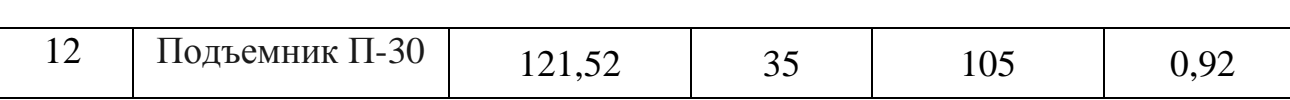

## **5. Определение потерь напряжения в кабелях**

<span id="page-12-0"></span>Потери напряжения в линии для однофазных нагрузок определяются по формуле:

$$
\Delta U = \frac{2 \cdot I_p \cdot I \cdot (r_0 \cdot cos(\phi) + x_0 \cdot sin(\phi))}{U_{\varphi}} \cdot 100\%
$$

Потери напряжения в лини для трехфазных нагрузок определяются по формуле:

$$
\Delta U = \frac{\sqrt{3} \cdot I_p \cdot I \cdot (r_0 \cdot \cos(\varphi) + x_0 \cdot \sin(\varphi))}{U_H} \cdot 100\%, \text{ где Ip} - \text{расчетный ток, I} - \text{длина}
$$

линии, км

Uф, Uн – соответственно напряжение однофазной и номинальное напряжение трехфазной линии, В

r0, x0 – активное и индуктивное сопротивление однофазного провода, Ом (x0=0,07 Ом/м, r0 – зависит от сечения и материала проводника).

Определим потери напряжения для всех кабелей:

$$
\Delta U1 = \frac{\sqrt{3} \cdot I_{p1} \cdot I_1 \cdot (r_{01} \cdot \cos(\varphi_1) + x_0 \cdot \sin(\varphi_1))}{U_H} \cdot 100\%
$$
  $\Delta U1 = 0,244\%$ 

$$
\Delta U2 = \frac{2 \cdot I_{p2} \cdot I_2 \cdot (r_{02} \cdot \cos(\varphi_2) + x_0 \cdot \sin(\varphi_2))}{U_{\varphi}} \cdot 100\%
$$
  $\Delta U2 = 1,471\%$ 

$$
\Delta U3 = \frac{\sqrt{3} \cdot I_{\text{p3}} \cdot I_3 \cdot (r_{03} \cdot \cos(\varphi_3) + x_0 \cdot \sin(\varphi_3))}{U_{\text{H}}} \cdot 100\% \qquad \Delta U3 = 2{,}514\%
$$

$$
\Delta U4 = \frac{\sqrt{3} \cdot I_{p4} \cdot I_{4} \cdot (r_{04} \cdot \cos(\varphi 4) + x_0 \cdot \sin(\varphi 4))}{U_{H}} \cdot 100\%
$$
  $\Delta U4 = 1,644\%$ 

$$
\Delta U5 = \frac{\sqrt{3} \cdot I_{\text{p5}} \cdot I_{\text{5}} \cdot (r_{05} \cdot \cos(\varphi 5) + x_0 \cdot \sin(\varphi 5))}{U_{\text{H}}} \cdot 100\% \qquad \Delta U5 = 0,450\%
$$

$$
\Delta U6 = \frac{2 \cdot I_{p6} \cdot I_{6} \cdot (r_{06} \cdot \cos(\varphi6) + x_{0} \cdot \sin(\varphi6))}{U_{\phi}} \cdot 100\%
$$
  $\Delta U6 = 1,12\%$ 

$$
\Delta U7 = \frac{2 \cdot I_{p7} \cdot I_{7} \cdot (r_{07} \cdot \cos(\varphi7) + x_{0} \cdot \sin(\varphi7))}{U_{\phi}} \cdot 100\%
$$
  $\Delta U7 = 0.924\%$ 

**ПС – \_\_ - \_\_ - \_\_ РГР №1**

$$
\Delta U8 = \frac{\sqrt{3} \cdot I_{ps} \cdot I_{8} \cdot (r_{08} \cdot \cos(\varphi 8) + x_{0} \cdot \sin(\varphi 8))}{U_{H}} \cdot 100\%
$$
\n
$$
\Delta U9 = \frac{\sqrt{3} \cdot I_{ps} \cdot I_{9} \cdot (r_{09} \cdot \cos(\varphi 9) + x_{0} \cdot \sin(\varphi 9))}{U_{H}} \cdot 100\%
$$
\n
$$
\Delta U9 = 1,161\%
$$
\n
$$
\Delta U10 = \frac{\sqrt{3} \cdot I_{p10} \cdot I_{10} \cdot (r_{010} \cdot \cos(\varphi 10) + x_{0} \cdot \sin(\varphi 10))}{U_{H}} \cdot 100\%
$$
\n
$$
\Delta U10 = 1,352\%
$$
\n
$$
\Delta U11 = \frac{2 \cdot I_{p11} \cdot I_{11} \cdot (r_{011} \cdot \cos(\varphi 11) + x_{0} \cdot \sin(\varphi 11))}{U_{\varphi}} \cdot 100\%
$$
\n
$$
\Delta U11 = 2,153\%
$$
\n
$$
\Delta U12 = \frac{2 \cdot I_{p12} \cdot I_{12} \cdot (r_{012} \cdot \cos(\varphi 12) + x_{0} \cdot \sin(\varphi 12))}{U_{\varphi}} \cdot 100\%
$$
\n
$$
\Delta U12 = 0,367\%
$$

*Таблица 6 -Потери напряжения в линии распределительной сети*

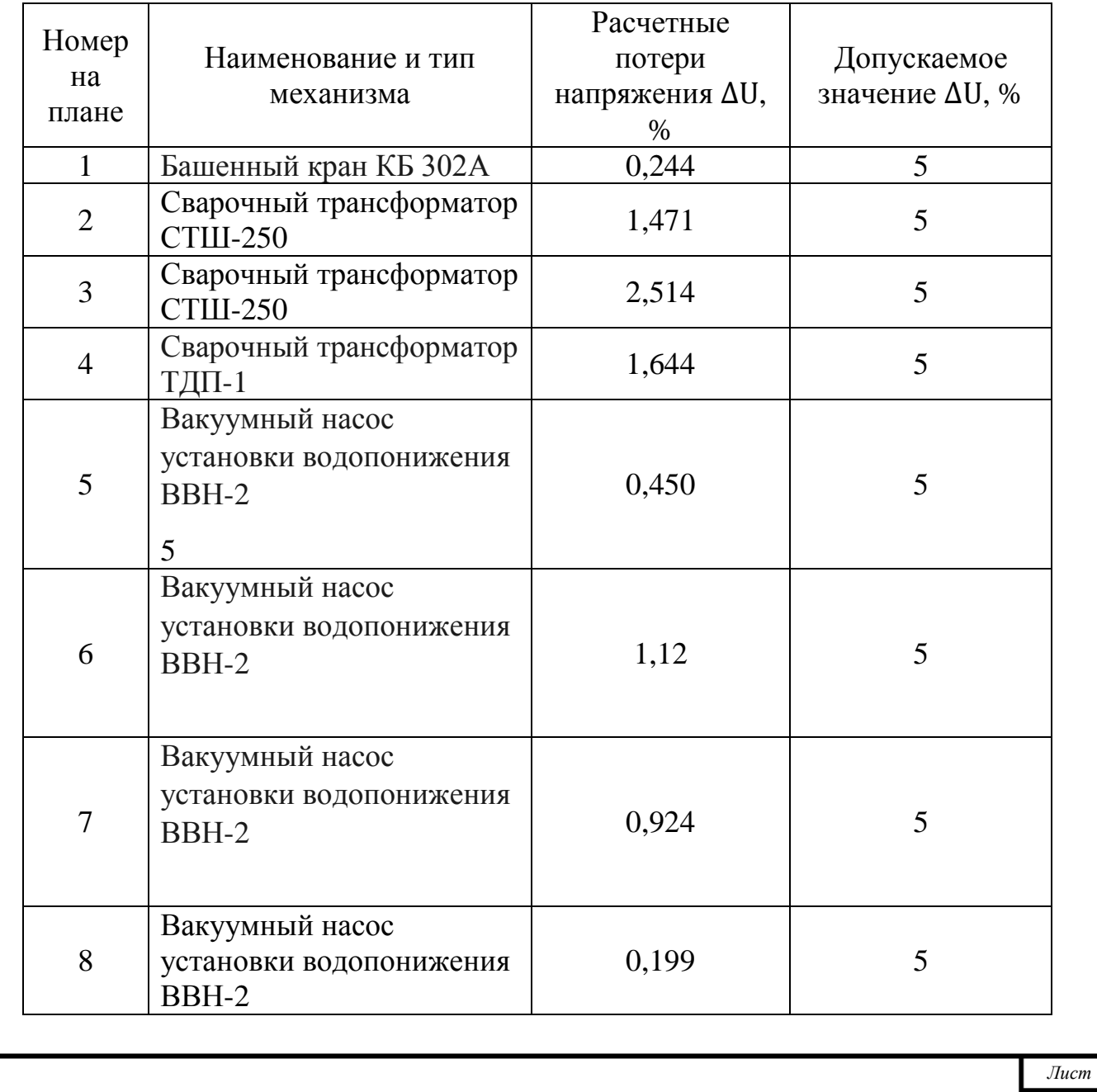

**ПС – \_\_ - \_\_ - \_\_ РГР №1**

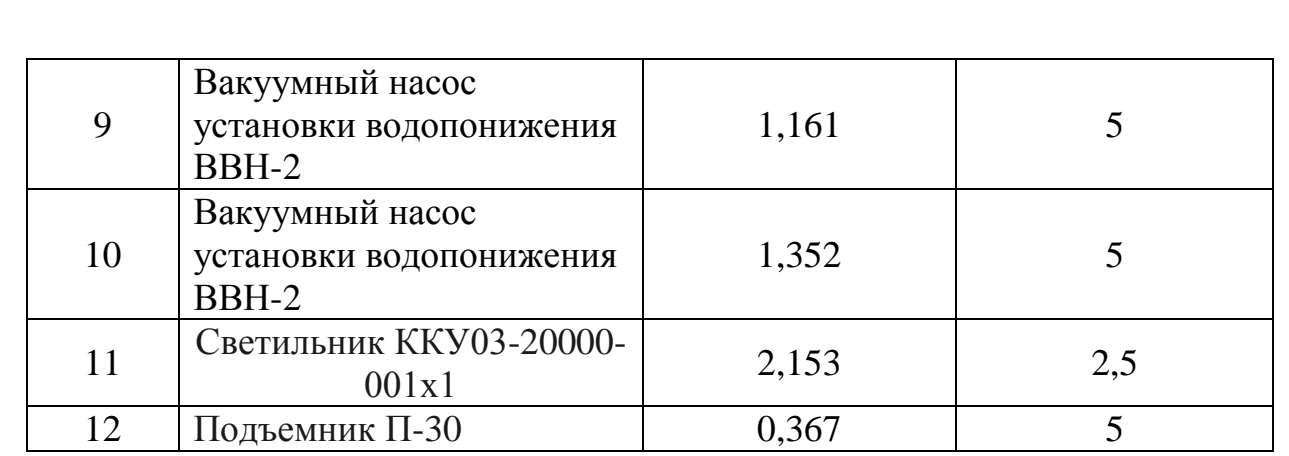

Потери напряжения в линиях не превышают допустимые значения

**ПС – \_\_ - \_\_ - \_\_ РГР №1**

## **Список литературы**

<span id="page-15-0"></span>1 Невзорова, А. Б. Электротехника : учеб пособие / А. Б. Невзорова, В. А. Пацкевич, С. Л. Курилин – Гомель : БелГУТ, 2014. – 163 с.

2 Пацкевич В. А. Электроснабжение строительного производства : метод. указ. к вып. РГР / В.А. Пацкевич, Г. И. Перерва – Гомель : БелГУТ, 1994. – 28 с.